#### リファレンスの復習と例外処理

#### 2005年6月14日 海谷 治彦

1

### リファレンス

- reference 参照, refer 参照する.
- •• ま,改め紹介しなくてもJava遣いなら誰でもつかっ てる.
- • インスタンスをプログラム中から識別 (捕獲 )する ためのラベルのようなもの.
- •Cでいうところのポインタ変数に相当.
- J av<sup>a</sup>では,あるインスタンスを参照するリファレン スが1つもなくなると, 勝手にインスタンスは消去 される.

– AutoGC(自動ゴミ集め )機能.

### 例

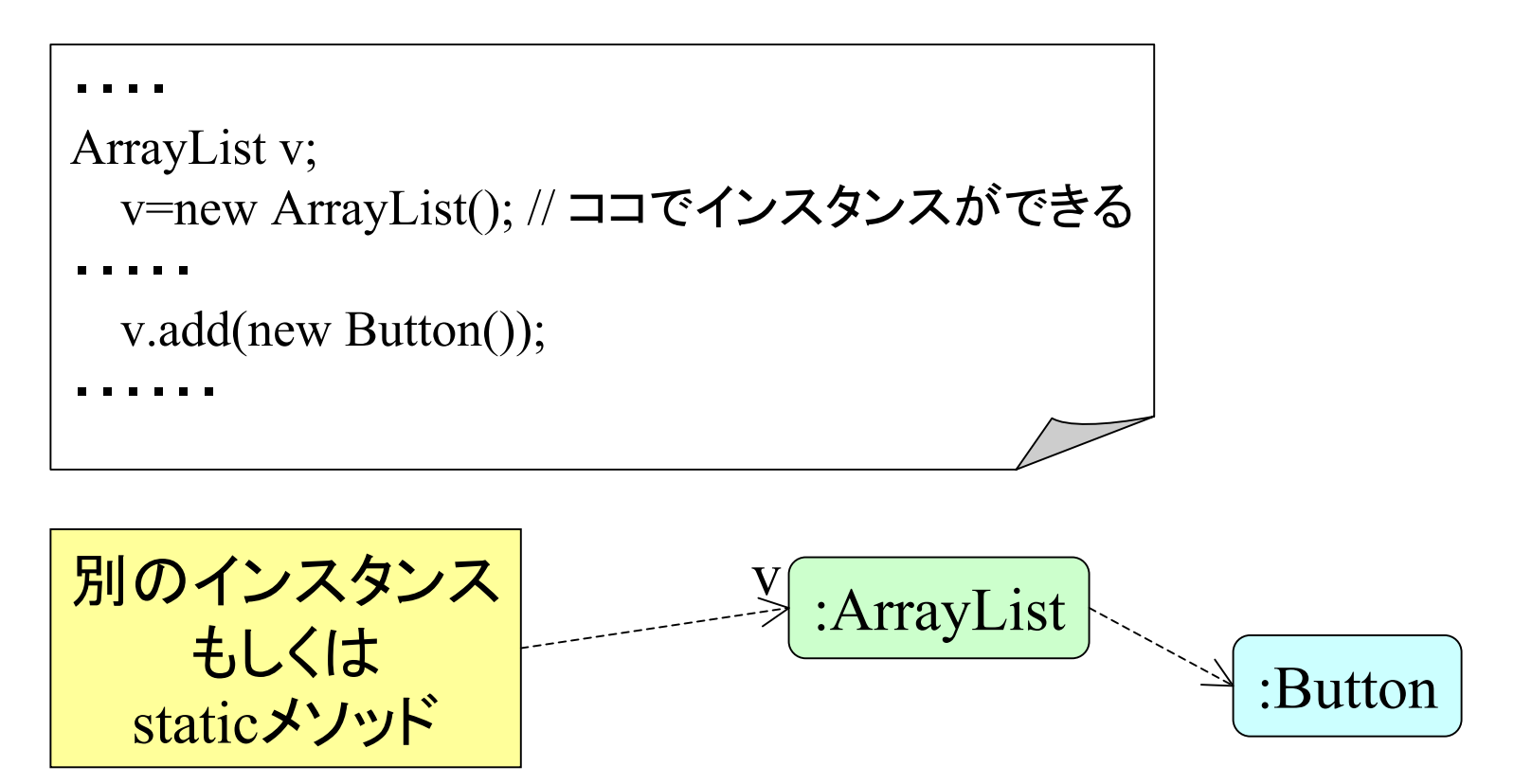

プログラム内では,インスタンス固有の名前ではなく, あるインスタンスから見た相対的な名前で処理をする. そのような相対的な名前が「リファレンス」

複数リファレンスで 1つのインスタンスを指す

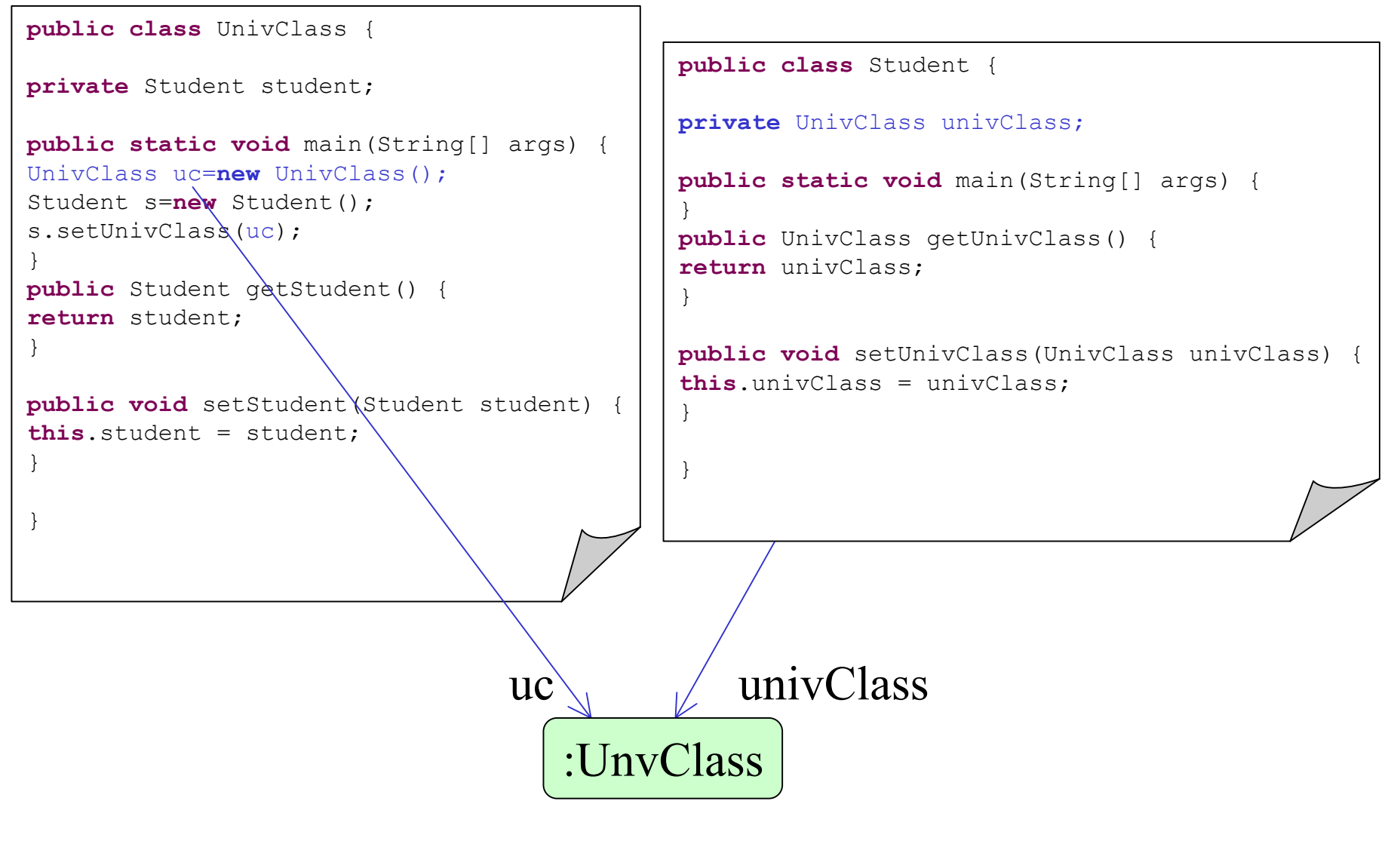

異なるクラス間で同一インスタンスの共有ができる.

# リファレンスの型付け

- • リファレンスはどのクラスを指すかの型情 報を持つ.
- • 基本的にあるクラス ( 型 )のインスタンスは, 同じクラス ( 型 )のリファレンスで指す.
- • しかし,スーパークラス (もしくはインタフェー ス )のリファレンスで指してもよい.

無論,使えるメソッドは少なくなるが.

# 例

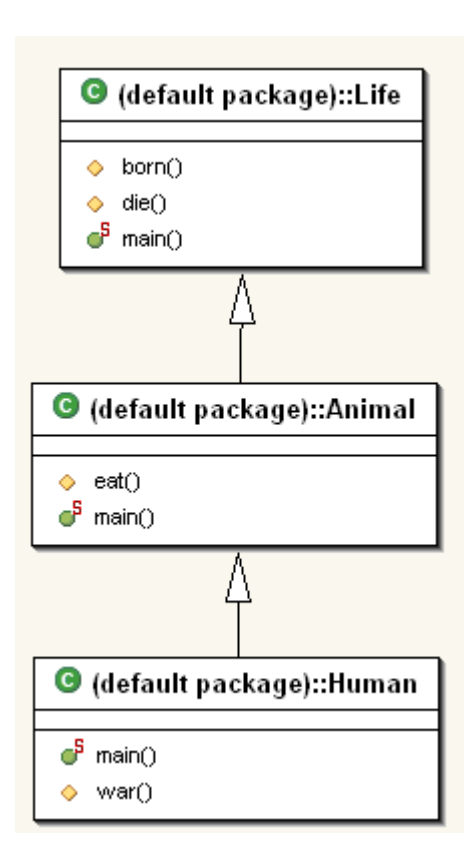

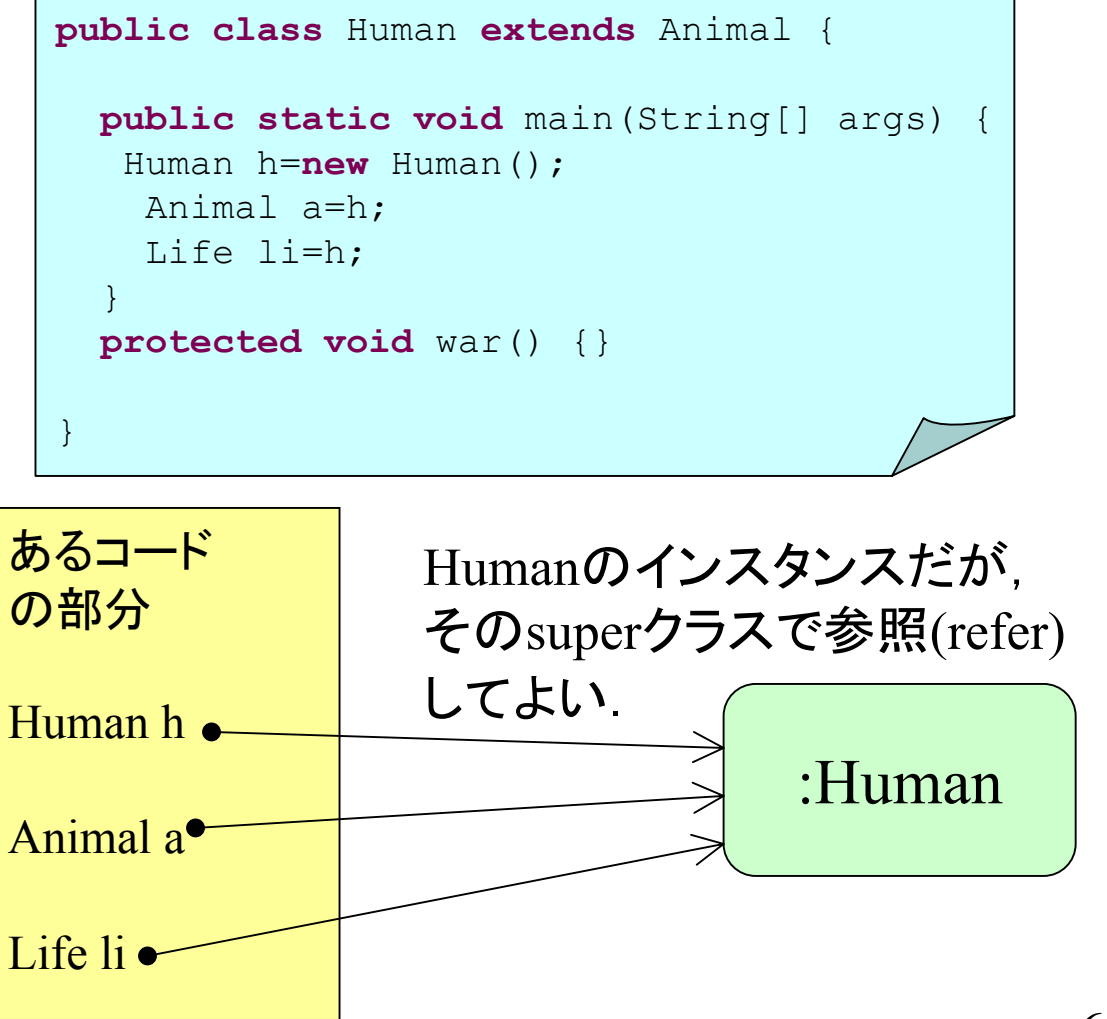

# インタフェースでも同様

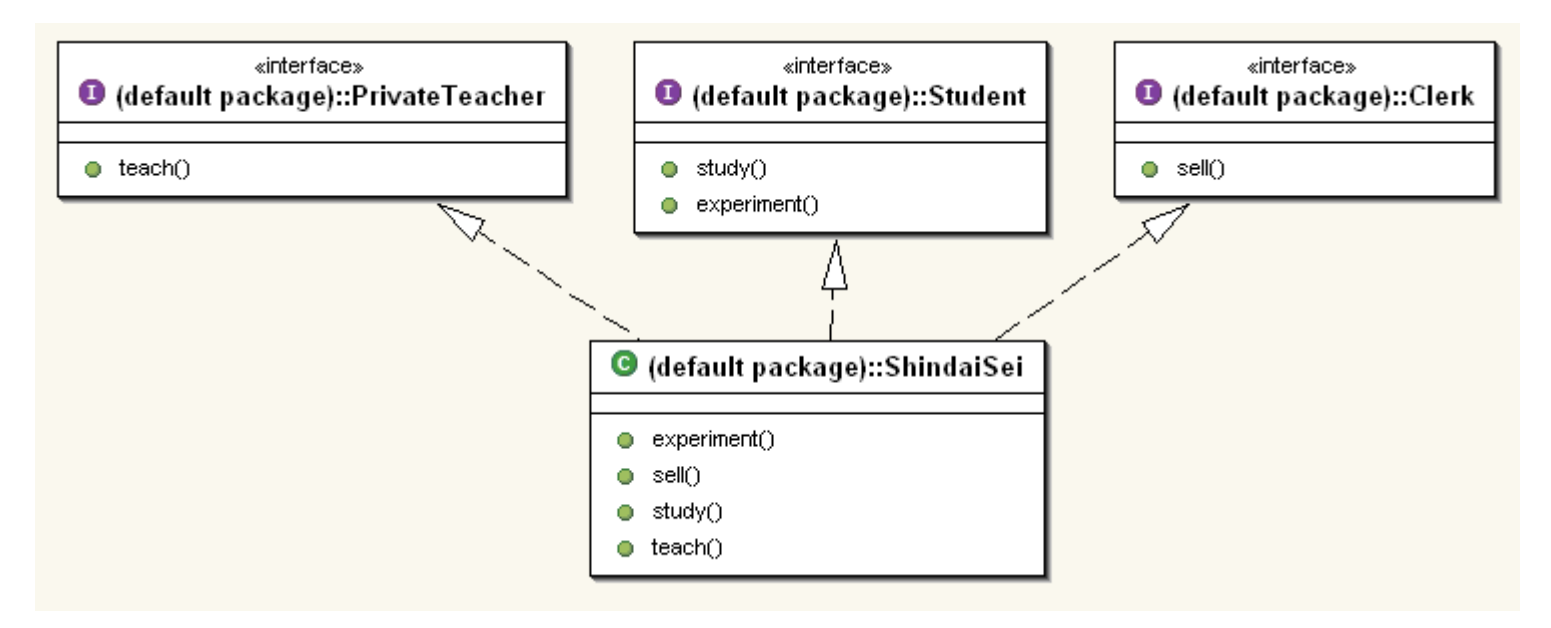

```
public class ShindaiSei implements Student, PrivateTeacher, Clerk {
public static void main(String[] args) {
ShindaiSei ss=new ShindaiSei();
Student s=ss;
PrivateTeacher pt=ss;
Clerk c=ss;
}
```
# 例外処理 Exception

- •• 名前の通り通常ではない例外的, というか異常 事態を処理するための機構.
- • 現代的なプログラミング言語はほとんどこの機構 を持つ.
- • メソッド(関数)の処理が最後まで実行されず途中 でコケるような事態の処理を想定している.
	- ゼロで割り算.
	- 配列の添え字の範囲を超える.
	- –(入出力)装置の異常.

等

# 例外を処理しないと?

- •プログラムが途中で異常終了する.
- • C言語等では異常終了するような要因を抑 え込んで、プログラムを続行する手段がな かった.
	- signal等,エグい手を使えばできないことはな いが.

# 例外を捕まえる

- 「異常終了を抑え込む」もっとも一般的な戦略.
- A P I内クラスの一部メソッドは特定の状況下で例外を発 生 (投げる )ようになっている.
- • 投げられた例外を適切に捕まえる(catch)するスキルがま ず必要.
- 基本的には以下のような文法.

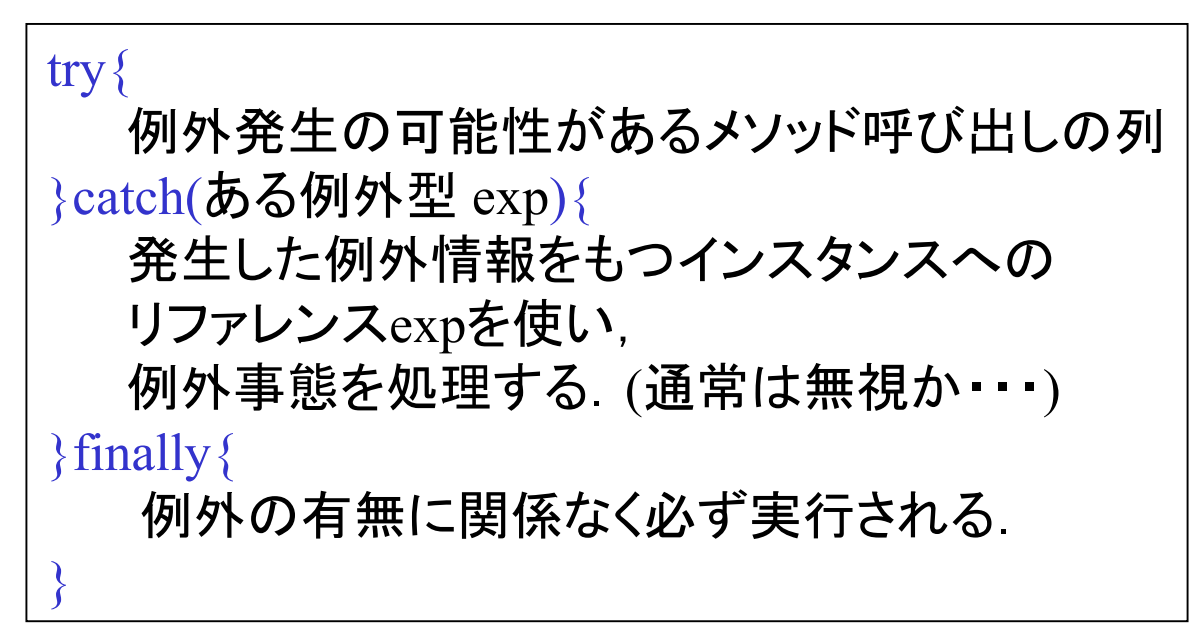

# java.io 例外を投げるメソッドの例

クラス BufferedReader java. lang.Object

+--java.io.Reader

+--java.io.BufferedReader

#### **readLine**

|

|

public String readLine() throws IOException

<sup>1</sup>行のテキストを読み込みます。1 行の終端は、改行 ('¥n') か、復帰 ('¥r')、または復行とそれに続く改行のどれかで認識されます。 戻り値**:** 

行の内容を含む文字列、ただし行の終端文字は含めない。ストリーム の終わりに達している場合は null

例外**:** 

IOException - 入出力エラーが発生した場合

# 例: stdinから文字を読む

```
import java.io.*;
// 中略
InputStreamReader isr=new
InputStreamReader(System.in);
  BufferedReader br=new BufferedReader(isr);
  int c=0;
 while(true)\{String s=null;
  try{
    s=br.readLine(); //ココが例外IOExceptionを投げる可能性のある部分
   }catch(IOException
e){
   e.printStackTrace(); // 結果として例外の経緯を表示して,
   break; \mathcal{W}ループを抜ける対処をしている.
   }
   System.out.println(c+": "+s);
  c++;
  if(s.length()==0) break;
  \}ここでの表現は文
                                     字列を取得する際
                                       の定型です.
```
# 例外処理と正常処理との違い

• 例外 (エラー )と正常は「意味領域」の話なので,ある計算 結果がどちらになるかは主観的.

– というか「仕様」によって,何が例外で何が正常かが決まる.

- よって結果を返り値とするか例外とするかの文法的なガ イドラインは無い.
	- 例外インスタンスとして計算結果を返すようなプログラミングも可 能である. (無論,変なプログラム )
	- C言語では例外 (例えばファイルが開けられない等 )もすべて返り 値で関数呼び出し側に通知をしていた.
- しかし,
	- なんとなし正常っぽいものは返り値.
	- なんとなし異常っぽいものは例外.

でメソッド呼び出し側に返すのがよい.

## 悪い例: 計算結果を例外で返す

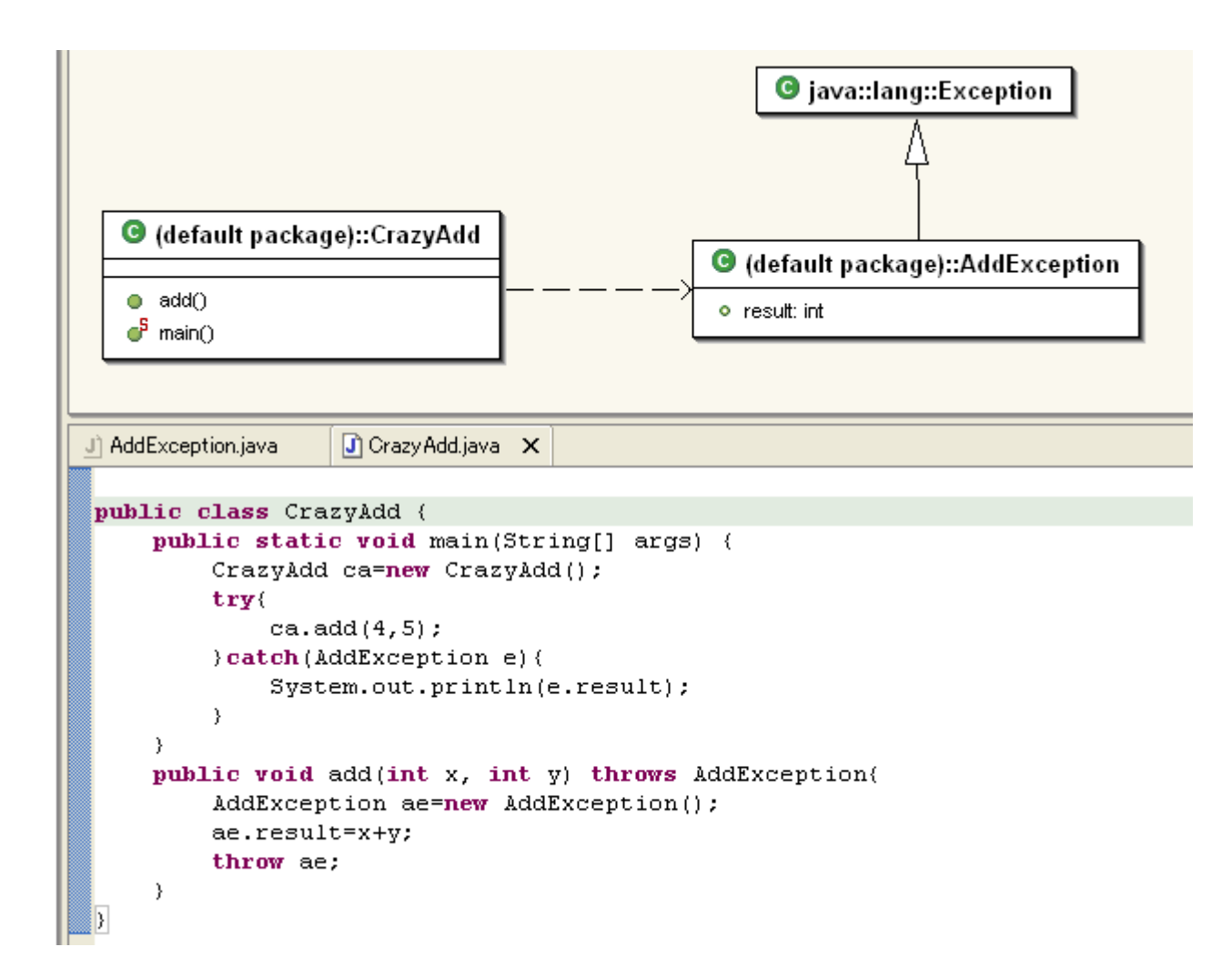

# 複数種類の例外を分別して補足

- t ryブロック内で例外発生が監視される.
- • しかし,ブロック内で複数種類の例外が発 生するかもしれない.
- • 種類が違えば,例外処理内容も無論,違う だろう.
- • よって,複数種類の例外の分別処理が必 要.
- •詳細は例題にて.

# 例外の委譲 throw

- • 例外を補足(catch)したメソッドで,例外復 帰処理ができない場合, 復帰処理を呼び 出し側メソッドに委譲できる.
- •要は例外処理の「たらいまわし」
- •詳細は例題にて.

# 例外クラスを自分で作る

• 前項の例がそうだが,当面初心者は手を 出す必要がないと思う.

文法は単純だが意味の理解が難しい.

• 当面はAPI内のクラスにあるメソッドが投げ る例外を正しく捕獲(catch)できるスキルを 磨こう.